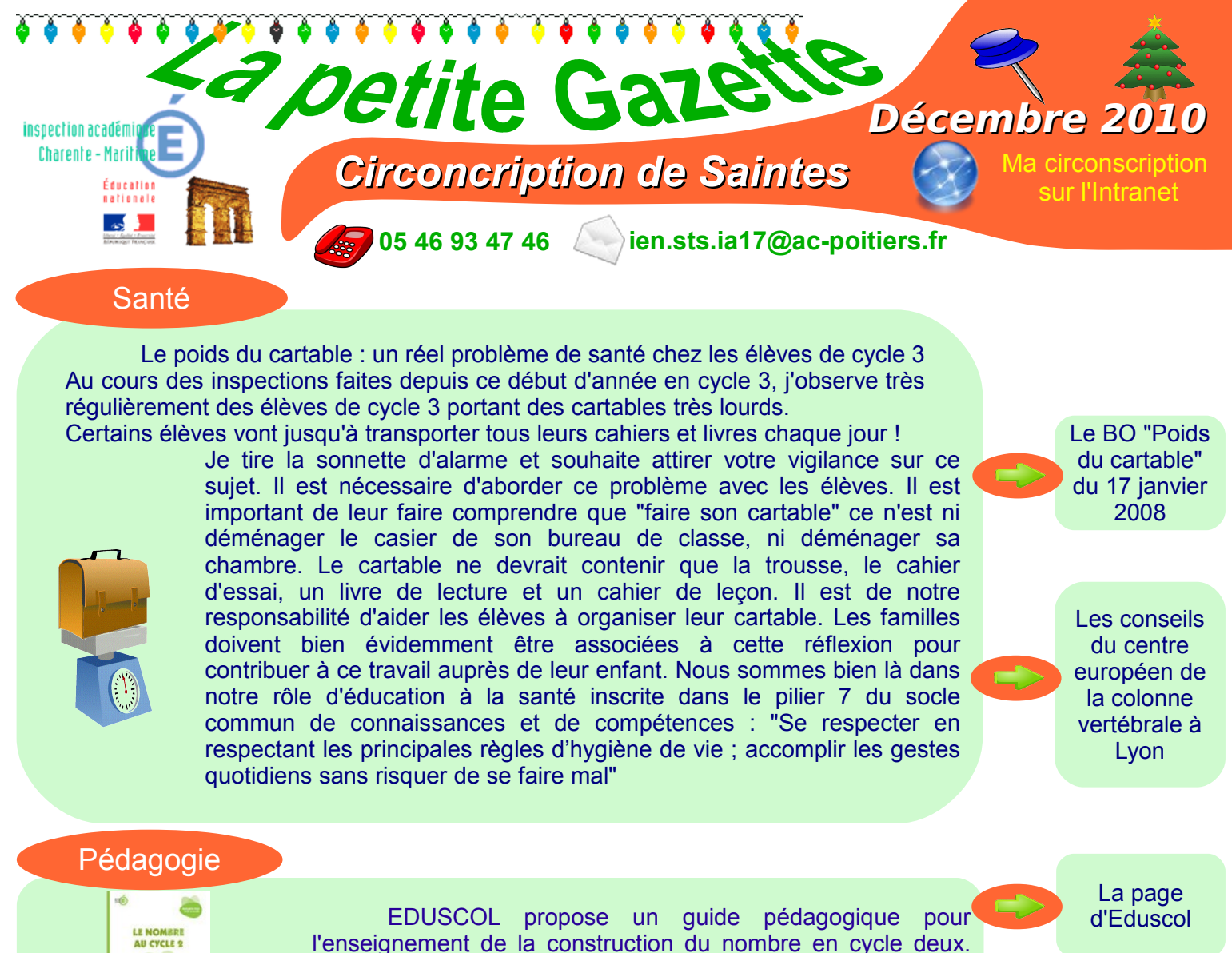

l'enseignement de la construction du nombre en cycle deux. Vous y trouverez des éléments didactiques et pédagogiques et des propositions de mise en oeuvre. [Télécharger](http://media.eduscol.education.fr/file/ecole/00/3/Le_nombre_au_cycle_2_153003.pdf) 

Météo

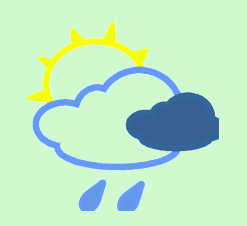

Un site pour les enseignants et les élèves de cycle 3 en accès libre et gratuit : « Un voyage dans l'atmosphère » afin de découvrir les saisons, l'atmosphère, les changements climatiques, … Ce site est né d'un partenariat entre le ministère de l'Education nationale, le CNDP et Météo-France. Des animations sont accessibles aux élèves de cycle 3 en utilisant un tableau numérique, un vidéo-projecteur ou en atelier devant l'ordinateur. A explorer sans tarder.

EEDD

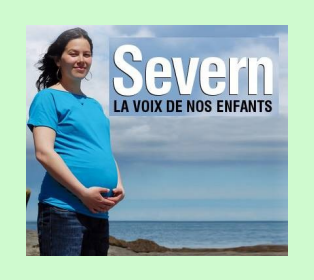

Un long métrage documentaire sur le développement durable « Severn, la voix de nos enfants » permet d'illustrer les problématiques agricoles, alimentaires et de préservation de la biodiversité ; des extraits seraient tout à fait accessibles aux élèves de cycle 3, notamment, engagés dans le projet «De l'assiette au champ». Dans le document, « Pour aller plus loin» vous trouverez les thématiques abordées et un document pédagogique.

Il passera au Gallia Théâtre de Saintes entre le 22 décembre 2010 et le 4 janvier 2011.

Découvrez tous les [intervenants](http://www.cdurable.info/Severn-la-voix-de-nos-enfants-Jean-Paul-Jaud,2541.html)  du film

[Le site du](http://www.severn-lefilm.com/)  film

le guide pédagogique

[Le site météo](http://www.meteo.education.fr/)  **France** éducation

Directrice de la publication : Sylvie Charpentier IEN - Réalisation : Patrick Bobineau CTICE

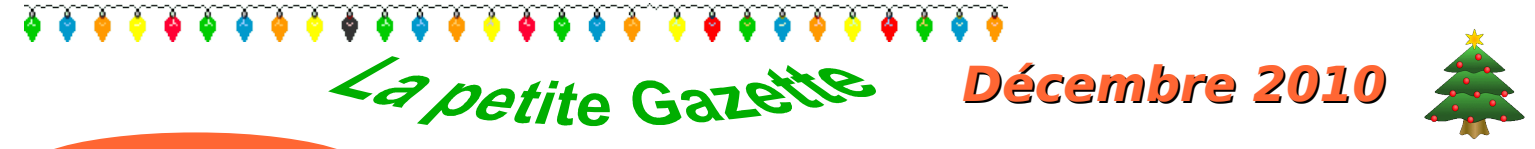

## Livres

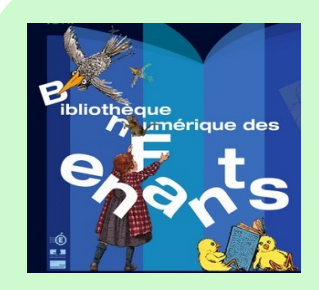

Ce nouvel espace de la BNF (Bibliothèque Nationale de France) est entièrement dédié aux jeunes de 8 à 12 ans, véritable introduction à l'univers de l'écrit et de l'image. Tous les types de livres sont représentés dans cette bibliothèque : abécédaires et imagiers, récits animaliers, encyclopédies, aventures, récits de fiction, contes et légendes, livres d'art et de poésie…

Le « coin des enseignants » vous permet d'utiliser cet outil dans le cadre scolaire en prenant en compte les disciplines et les niveaux d'enseignement.

Une recherche « Abécédaires et imagiers » dans la salle de lecture vous propose 49 activités autour de ce thème.

## Usage des TICE

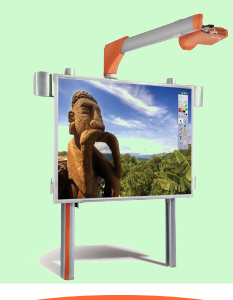

Un blog pour les Ecoles Numériques Rurales de la Charente par l'équipe TUIC 16.

Un outil de dialogues, d'échanges, de confrontation d'idées et aussi un espace collaboratif pour stocker des documents, des scenarii pour le TBI et autres productions de classe ou d'école. Scénarios pédagogiques, ressources en ligne, réflexions pédagogiques sur les usages des TICE et du TBI en particulier au service des apprentissages vous y attendent.

[Le blog pour](http://blogs16.ac-poitiers.fr/enr/)  les écoles numériques

La salle de [lecture de la](http://enfants.bnf.fr/enseignants/rechercheactivite.php)  **BNF** 

[Le site de la](http://enfants.bnf.fr/index.htm)  BNF

## **Géographie**

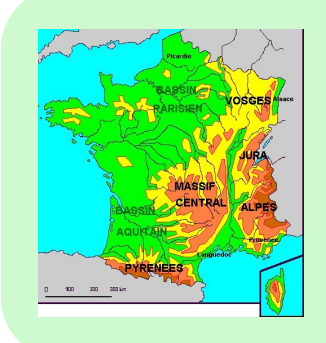

L'enseignement de la Géographie commence par la présence d'une carte de France, d'Europe et du Monde dans la classe. Un sous-main astucieux, qui sera plastifié pour lui garantir sa longévité, peut être créé avec les élèves grâce à CART'OOo et Atlas'OOo des modules à ajouter à la suite OpenOffice.

Ils permettent de créer cartes, croquis et graphiques. Grâce à ce sous-main qui peut comporter 2 cartes recto-verso, l'élève pourra disposer d'un outil qui lui permettra de localiser tous lieux évoqués en classe très rapidement. Localiser doit devenir un réflexe pour les élèves dès le cycle 2.

Outils et tutoriels à votre [disposition](http://ooo.hg.free.fr/)

## Faire ses posters

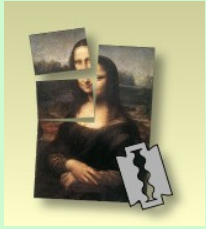

Créer et imprimer des posters ou des affichages avec un ordinateur et une imprimante classique, c'est ce que vous permettent de faire deux logiciels gratuits Posterazor et Posteriza. Très simples d'utilisation, ces programmes vont découper votre photo en plusieurs images, qui seront imprimées séparément au format A4, avant d'être assemblées pour former votre poster (sans limite de taille). Posteriza permet en plus d'y ajouter du texte.

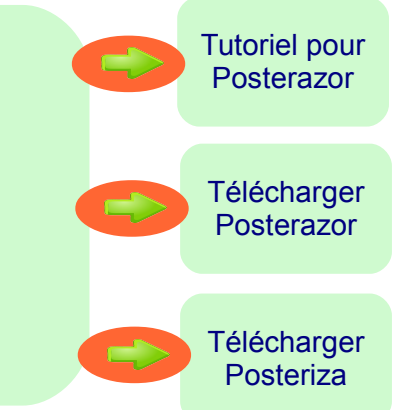

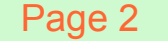